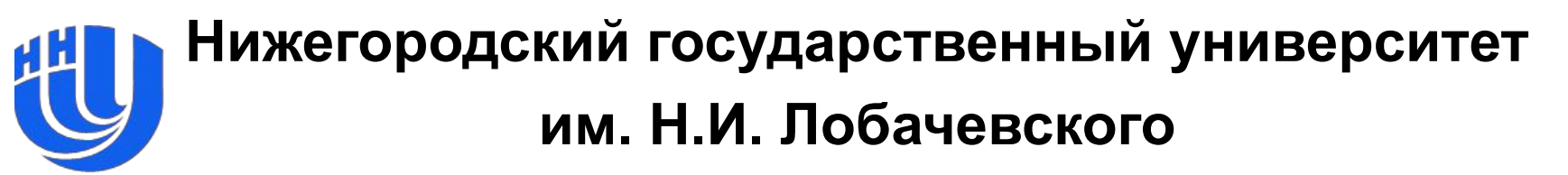

*Факультет Вычислительной математики и кибернетики*

# **Введение в CUDA C**

Горшков А.В., Бастраков С.И. anton.v.gorshkov@gmail.com

# **CUDA C**

 $\Box$  CUDA C – расширение языка C, включающее

- квалификаторы функций;
- квалификаторы типов памяти;
- встроенные переменные.
- ❑ Содержит элементы C++.
- ❑ Терминология:
	- $-$  **хост** (*host*) = CPU;
	- **– устройство** (*device*) = GPU;
	- **– ядро** (*kernel*) подпрограмма, параллельно выполняемая потоками на GPU.

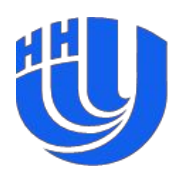

# **Квалификаторы функций**

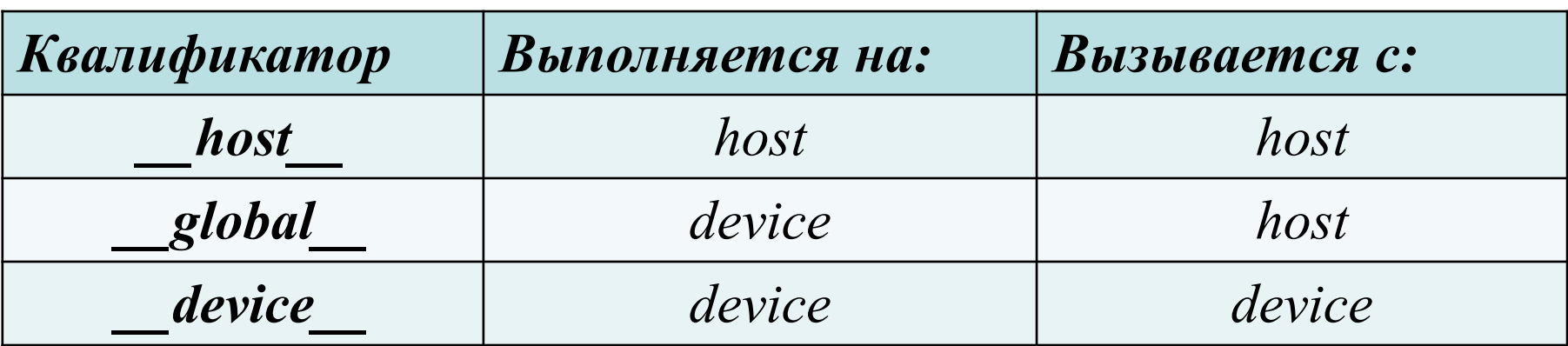

- ❑ **\_\_host\_\_** (по умолчанию) функция, вызываемая с хоста и выполняемая на нем.
- ❑ **\_\_global\_\_** функция, вызываемая с хоста и выполняемая потоками на устройстве (ядро).
- ❑ **\_\_device\_\_**  функция, вызываемая (одним потоком) и выполняемая на устройстве.

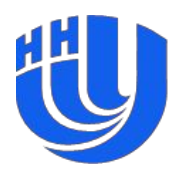

```
host float hostSquare(float a) {
   return a * a;
}
 device float deviceSquare(float a) {
   return a * a;
}
 __global__ void kernel(float a) {
  float a2 = devicesquare(a);
}
```
**\_\_global\_\_** функции

- ❑ Тип возвращаемого результата всегда void.
- ❑ Аргументы передаются через разделяемую/константную память, размер не больше 256 байт на compute capability 1.x, не больше 4kB на compute capability 2.x.
- ❑ Не может быть переменного числа аргументов.
- ❑ Не могут содержать статических переменных.
- ❑ Не могут содержать рекурсию **(для arch < Kepler)**
- Указатели на <u>global</u> функции со стороны хоста поддерживаются.

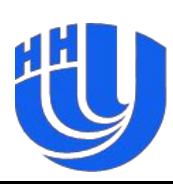

# **\_\_device\_\_** функции

- ❑ \_\_device\_\_ может использоваться совместно с \_\_host\_\_, в этом случае функция компилируется в 2 видах.
- ❑ Не может быть переменного числа аргументов.
- ❑ Не могут содержать статических переменных.
- ❑ Рекурсия поддерживается с compute capability 2.0.
- Указатели на \_\_device \_\_ функции со стороны устройства поддерживаются с compute capability 2.0, указатели со стороны хоста не поддерживаются.
- Встраиваются по умолчанию в compute capability 1.x, есть директива компилятору noinline .

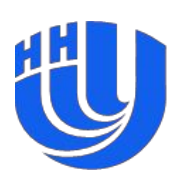

#### **Встроенные векторные типы**

- □ [u]char[1..4], [u]int[1..4], [u]long[1..4], float[1..4], double2 являются структурами, доступ через .x, .y, .z, .w.
- Нет конструкторов, но есть make  $\leq$ type name>.
- ❑ Нет встроенных векторных арифметических операций.
- $dim3 =$  uint $3 +$ конструктор; по умолчанию заполняется 1
	- dim3 используется для задания числа блоков и потоков при вызове ядер.

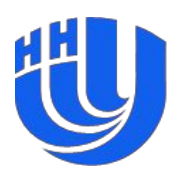

#### **Встроенные переменные**

- ❑ В коде на стороне GPU доступны следующие переменные:
	- **– gridDim** размер решетки блоков;
	- **– blockIdx** индекс блока потоков внутри решетки;
	- **– blockDim** размер блока потоков;
	- **– threadIdx** индекс потока внутри блока потоков;
	- **– warpSize** размер варпа.
- ❑ Все они являются 3-мерными векторами, доступ к компонентам через .x, .y, .z.
- $\Box$  (0, 0, 0)  $\leq$  blockIdx  $\leq$  gridDim, (0, 0, 0)  $\leq$  threadIdx  $\leq$  blockDim.
- ❑ Данные переменные предназначены только для чтения.

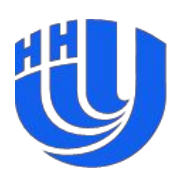

#### **Вычисление уникального индекса потока**

- ❑ threadIdx является «локальным» индексом потока внутри блока. Нет встроенной переменной для «глобального» индекса потока (т.е. среди всех потоков всех блоков).
- ❑ Он может быть вычислен через значения других встроенных переменных.
- ❑ Для простоты будем считать, что используется только x-компонента индексов.

#### **idx = blockIdx.x \* blockDim.x + threadIdx.x;**

Искомый индекс

Смещение нулевого потока данного блока относительно нулевого потока нулевого блока

Смещение данного потока относительно нулевого потока данного блока

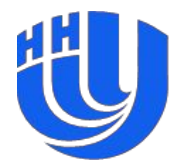

#### **Пример: ядро для сложения векторов**

/\* Считаем, что ядро будет вызываться столько раз, какова длина векторов, и используется только x-компонента индексов; a, b, result – указатели на память GPU \*/

\_\_global\_\_ void vecAdd\_kernel( const float \* a, const float \* b, float \* result) {

int i = blockIdx.x  $*$  blockDim.x + threadIdx.x; result[i] =  $a[i] + b[i]$ ;

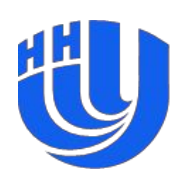

}

#### **Пример: ядро для сложения матриц**

// Матрицы хранятся по строкам и имеют размер m x n \_\_global\_\_ void matAdd\_kernel(const float \* a, const float  $*$  b, float  $*$  result, int m, int n)

```
// Поток вычисляет result(i, j)
int i = blockIdx.x * blockDim.x + threadIdx.x;
int j = \text{blockIdx.y} * \text{blockDim.y} + \text{threadIdx.y}int idx = i * n + j;
result[idx] = a[idx] + b[idx];
```
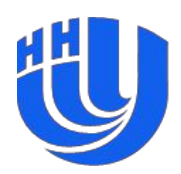

}

{

#### **Вызов ядер**

- ❑ Функция ядра должна быть вызвана с указанием **конфигурации исполнения**.
- ❑ Конфигурация определяется использованием выражения специального вида **<<< Dg, Db >>>** между именем функции и списком ее аргументов.
- ❑ **Dg** определяет размер сетки, общее количество блоков равно Dg.x \* Dg.y \* Dg.z.
- ❑ **Db** определяет размер блока потоков (все блоки имеют одинаковый размер), общее количество потоков равно Db.x  $*$  Db.y  $*$  Db.z.
- ❑ Кроме Dg и Db есть еще два параметра, их значения могут быть использованы по умолчанию, в данной лекции они не рассматриваются.

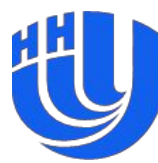

#### **Вызов ядер**

- ❑ Размер решетки блоков и размер блока потоков являются переменными типа dim3 (встроенный тип в CUDA).
- ❑ Конструктор по умолчанию заполняет неуказанные размерности значением 1. Таким образом, если в ядре используется только x-компонента (логически одномерная декомпозиция), в <<< … >>> можно указывать просто переменные или константы типа int.

❑ Пример:

some kernel <<< 201, 500 >>> (some args); Запуск ядра some\_kernel с аргументами some\_args на решетке из 201 блока по 500 потоков в каждом, всего 201  $*$  500 = 100500 потоков.

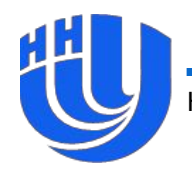

# **Пример: вызов ядра для сложения векторов**

- ❑ Используем ядро из примера.
- ❑ Будем считать, что размер блока фиксирован и равен 256.
- ❑ Необходимо вычислислить количество блоков.

```
void vecAdd(const float * a, const float * 
 b, float * result, int n)
```

```
const int block size = 256;
int num blocks = ?;
vecAdd_kernel <<< num_blocks, block_size 
\gg (a, b, result);
```
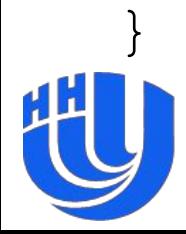

{

## **Пример: вызов ядра для сложения векторов**

```
void vecAdd(const float * a, const float * b, 
  float * result, int n)
{
  const int block size = 256;
  int num_blocks =
    (n + block_size - 1) / block_size;
  vecAdd kernel <<< num blocks, block size
  \gg (a, b, result);
}
 ❑ Все верно?
```
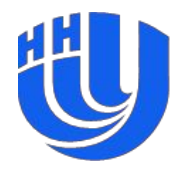

#### **Правильное ядро для сложения векторов**

\_\_global\_\_ void vecAdd\_kernel( const float \* a, const float \* b, float \* result**, int n**)

int i = blockIdx.x  $*$  blockDim.x + threadIdx.x; **if (i < n)**  $result[i] = a[i] + b[i];$ 

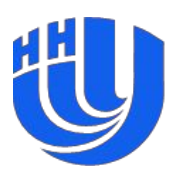

{

}

# **Способы борьбы с невыровненностью**

- ❑ Брать число блоков с запасом и проверять, не выходим ли мы за данные.
- ❑ Выравнивать данные вручную, тогда можно не проверять.
- ❑ Сделать количество работы на поток нефиксированным.
- ❑ Оптимальный вариант зависит от ситуации.

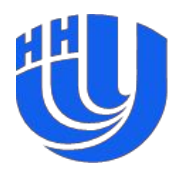

#### **Квалификаторы переменных**

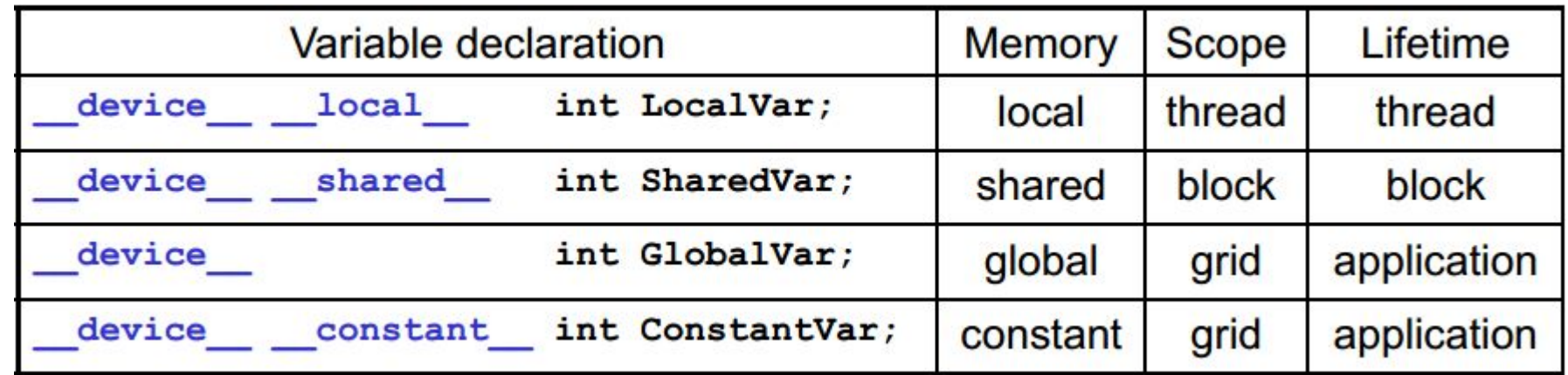

- ❑ Использование **\_\_device\_\_** опционально, если есть **\_\_local\_\_**, **\_\_shared\_\_** или **\_\_constant\_\_**.
- ❑ Переменные без какого-либо квалификатора (**автоматические**) размещаются в регистрах:
	- кроме статических массивов, которые размещаются в локальной памяти.

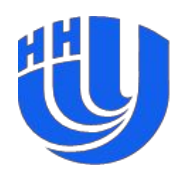

#### **Квалификаторы переменных**

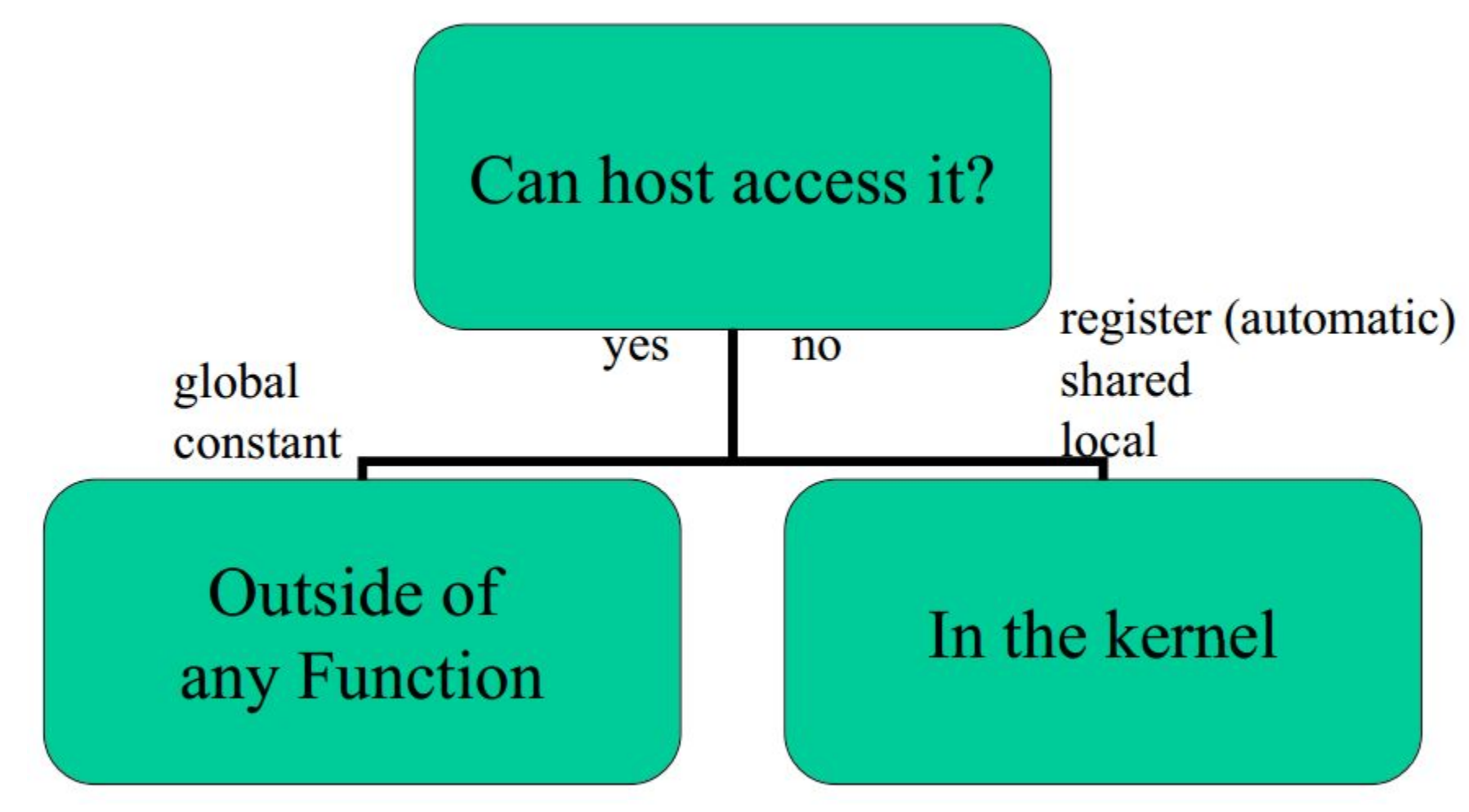

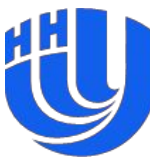

# **CUDA API**

- ❑ Состав CUDA API:
	- управление устройствами;
	- управление памятью;
	- управление процессом выполнения:
		- Streams:
		- Synchronization;
		- Events;
	- взаимодействие с графическими API;
	- обработка ошибок.
- ❑ Уровни API:
	- низкоуровневое (CUDA driver API): cu\*;
	- высокоуровневое (C runtime for CUDA): cuda\*.

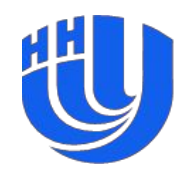

# **CUDA API: обработка ошибок**

- ❑ Все функции возвращают значение типа **cudaError\_t**, **cudaSuccess** в случае успешного завершения функции.
- ❑ Получить код выполнения последней операции можно с помощью функции: cudaError\_t **cudaGetLastError**();
- ❑ Получить текстовое описание ошибку позволит функция: const char\* **cudaGetErrorString**( cudaError t error);

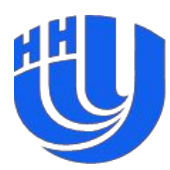

# **Управление устройствами**

- ❑ Перечисление устройств:
	- cudaError\_t **cudaGetDeviceCount**(int\* count) возвращает число доступных устройств;
	- cudaError\_t **cudaGetDevice** (int\* dev) возвращает используемое устройство;
	- cudaError\_t **cudaGetDeviceProperties** (struct cudaDeviceProp\* prop, int dev) – возвращает структуру, содержащую свойства устройства.

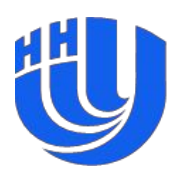

# **Управление устройствами**

- ❑ Выбор устройства:
	- cudaError\_t **cudaSetDevice** (int dev) устанавливает устройство с заданным номером;
	- cudaError\_t **cudaChooseDevice** (int\* dev, const struct cudaDeviceProp\* prop) – выбирает устройство, в наибольшей степени соответствующее конфигурации.

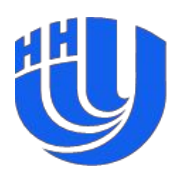

# **Управление памятью**

- ❑ Выделение и освобождение памяти на устройстве:
	- cudaError\_t **cudaMalloc** (void\*\* devPtr, size\_t count) выделяет память на устройстве и возвращает указатель на нее;
	- cudaError\_t **cudaFree** (void\* devPtr) освобождает память на устройстве.
- ❑ Копирование данных между хостом и устройством:
	- cudaError\_t **cudaMemcpy** (void\* dst, const void\* src, size t count, enum cudaMemcpyKind kind) – осуществляет копирование данных между хостом и устройством (блокирующий вариант);
	- **– cudaMemcpyAsync** неблокирующий вариант.

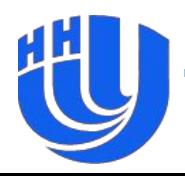

# **Синхронизация**

– …

- ❑ void **\_\_syncthreads**() барьерная синхронизация в для потоков внутри одного блока (вызывается внутри ядра).
- ❑ Атомарные арифметические функции для глобальной и разделяемой памяти (**mul** и **div** не поддерживаются!):
	- int **atomicCAS**(int\* address, int compare, int val);
	- int **atomicAdd**(int\* address, int val);
	- int **atomicMin**(int\* address, int val);
- ❑ **cudaDeviceSyncronize**() барьерная синхронизация для всех вызовов функций на устройстве (вызывается хостом).
- ❑ Возможна более сложная синхронизация на основе cudaStream\_t и cudaEvent\_t.

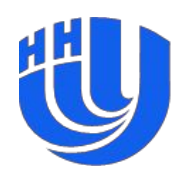

# **CUDA "Hello, World!"…**

```
#include <cstdlib>
#include <iostream>
#include <cuda_runtime.h>
__global__ void vecAdd_kernel(
     const float * a, const float * b,
     float * result, int n)
{
  int i = blockIdx.x * blockDim.x + threadIdx.x;if (i < n)result[i] = a[i] + b[i];
```
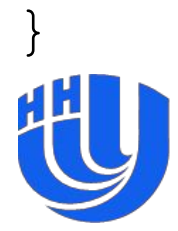

```
int main() {
  int n = 1000;
  float * a = new float[n], * a gpu;
 cudaMalloc((void**)&a_gpu, n * 
  sizeof(float));
  float * b = new float[n], * b gpu;
  cudaMalloc((void**)&b_gpu, n * 
  sizeof(float));
  float * result = new float[n], * result gpu;
  cudaMalloc((void**)&result_gpu, n * 
  sizeof(float));
```

$$
\begin{array}{rcl}\nfor (int i = 0; i < n; i++) \\
a[i] &= b[i] = i;\n\end{array}
$$

**cudaMemcpy**(a\_gpu, a, n \* sizeof(float), **cudaMemcpyHostToDevice**); cudaMemcpy(b gpu, b, n \* sizeof(float), **cudaMemcpyHostToDevice**);

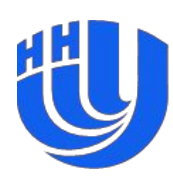

```
const int block size = 256;
int num_blocks =
   (n + block size - 1) / block size;
vecAdd kernel <<< num blocks, block size
 >>> (a gpu, b gpu, result gpu, n);
cudaMemcpy(result, result_gpu, n * 
  sizeof(float), cudaMemcpyDeviceToHost);
delete [] a; delete [] b; delete [] result;
cudaFree(a_gpu); cudaFree(b_gpu); 
  cudaFree(result_gpu);
```
#### return 0;

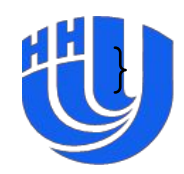

# **Компиляция и сборка**

- ❑ Компилятор nvcc.
- ❑ Build rules для Microsoft Visual Studio.
- ❑ В CUDA до 4.0 поддерживались версии MSVS 2005 и 2008. В CUDA 4.0 добавлена поддержка MSVS 2010.

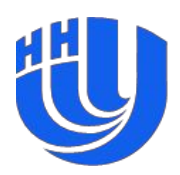

#### **Компиляция и сборка**

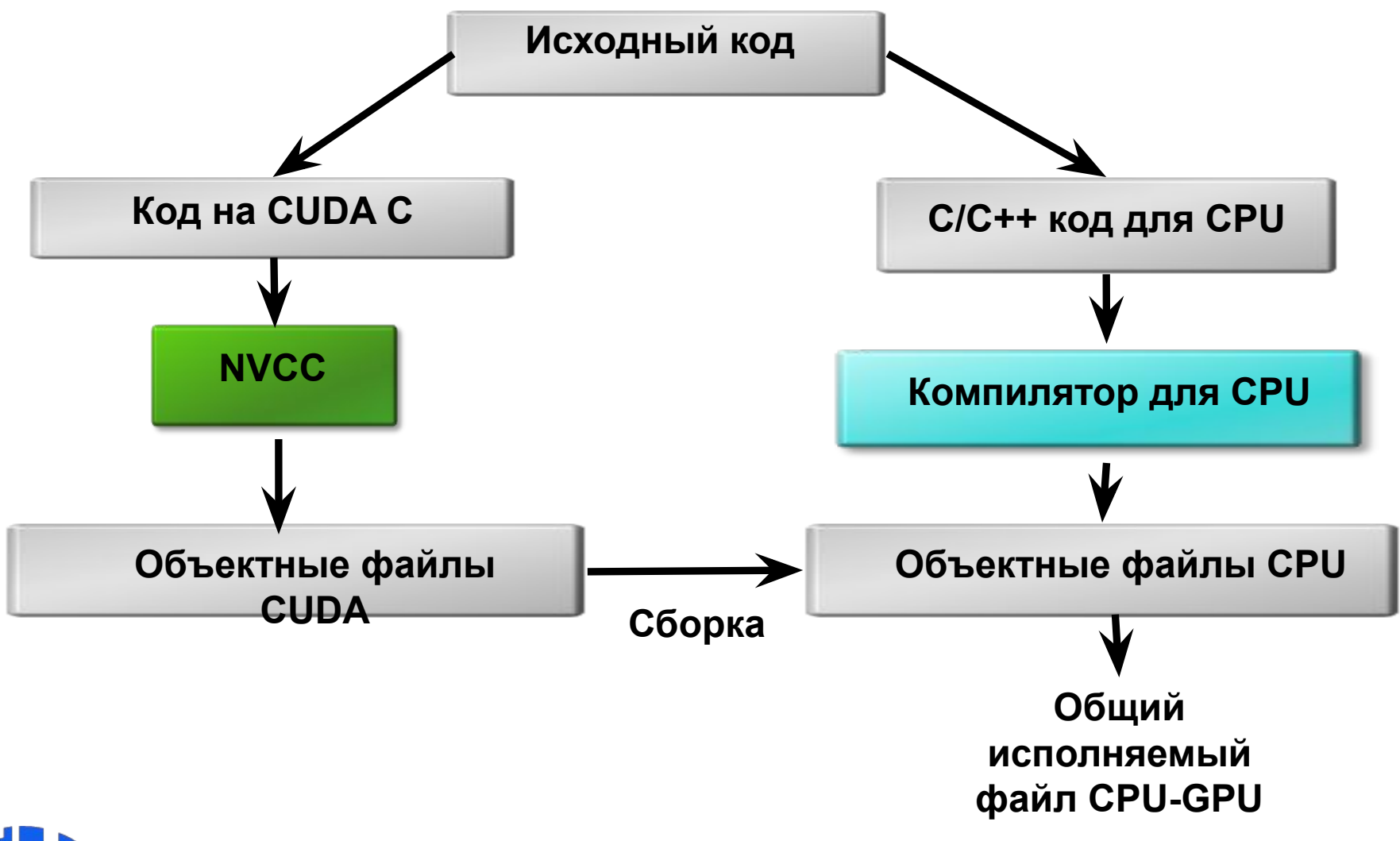

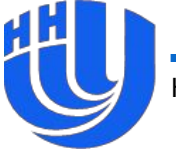

#### **Материалы**

- ❑ Линев А.В., Боголепов Д.К., Бастраков С.И. «Технологии параллельного программирования для процессоров новых архитектур» / Учебник.
- ❑ NVIDIA CUDA C Programming Guide v. 7.5.
- ❑ А.В. Боресков, А.А. Харламов «Основы работы с технологией CUDA» и материалы курса по CUDA в МГУ: https://sites.google.com/site/cudacsmsusu/file-cabinet
- ❑ Д. Сандерс, Э. Кэндрот «Технология CUDA в примерах: введение в программирование графических процессоров» (пер. с англ.).

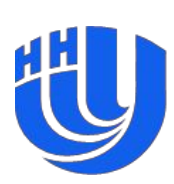